## **command - setDrawingObjectBorderWidth**

Set border width for the selected image, video or layer.

## **Parameters:**

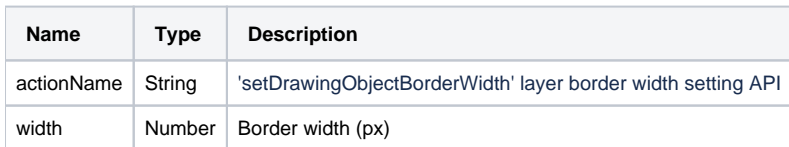

## **Example:**

editor.execCommand('setDrawingObjectBorderWidth', 3); // Set border width to 3px